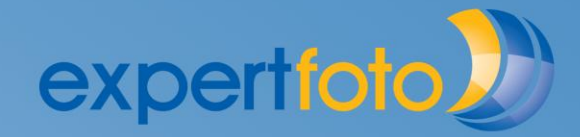

.......................

## **2.11. Installationsfehler bei Mac Systemen**

..............

Um den expertfoto designer installieren zu können, müssen Sie folgende Einstellungen gemacht haben:

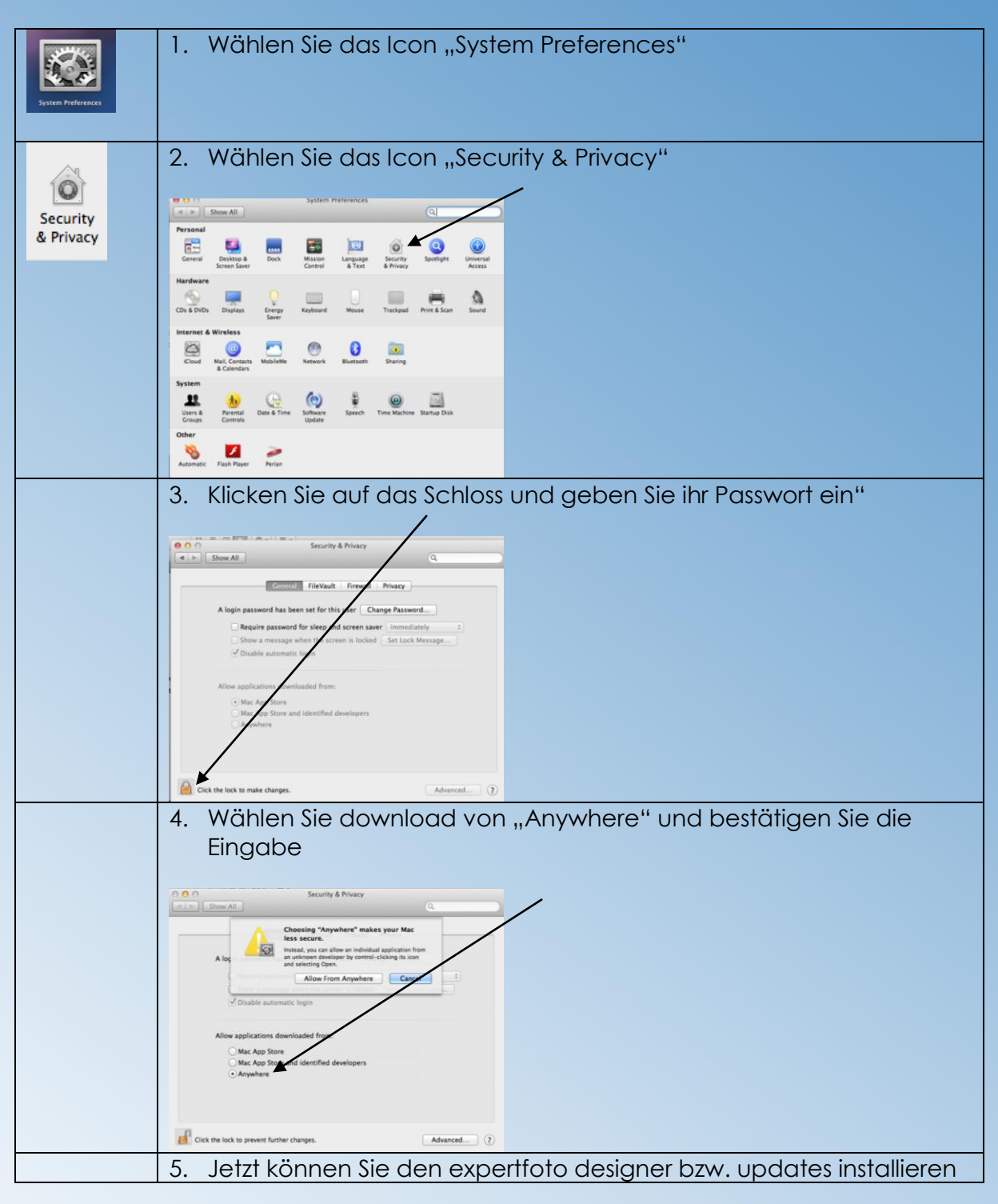

Wenn es nicht richtig funktioniert, zögern Sie nicht und zu kontaktieren: Email: kundendienst@expertfoto.ch Tel: 027 956 11 12

................